# the basic terms of the trade

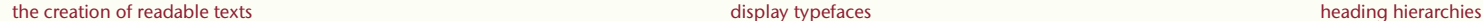

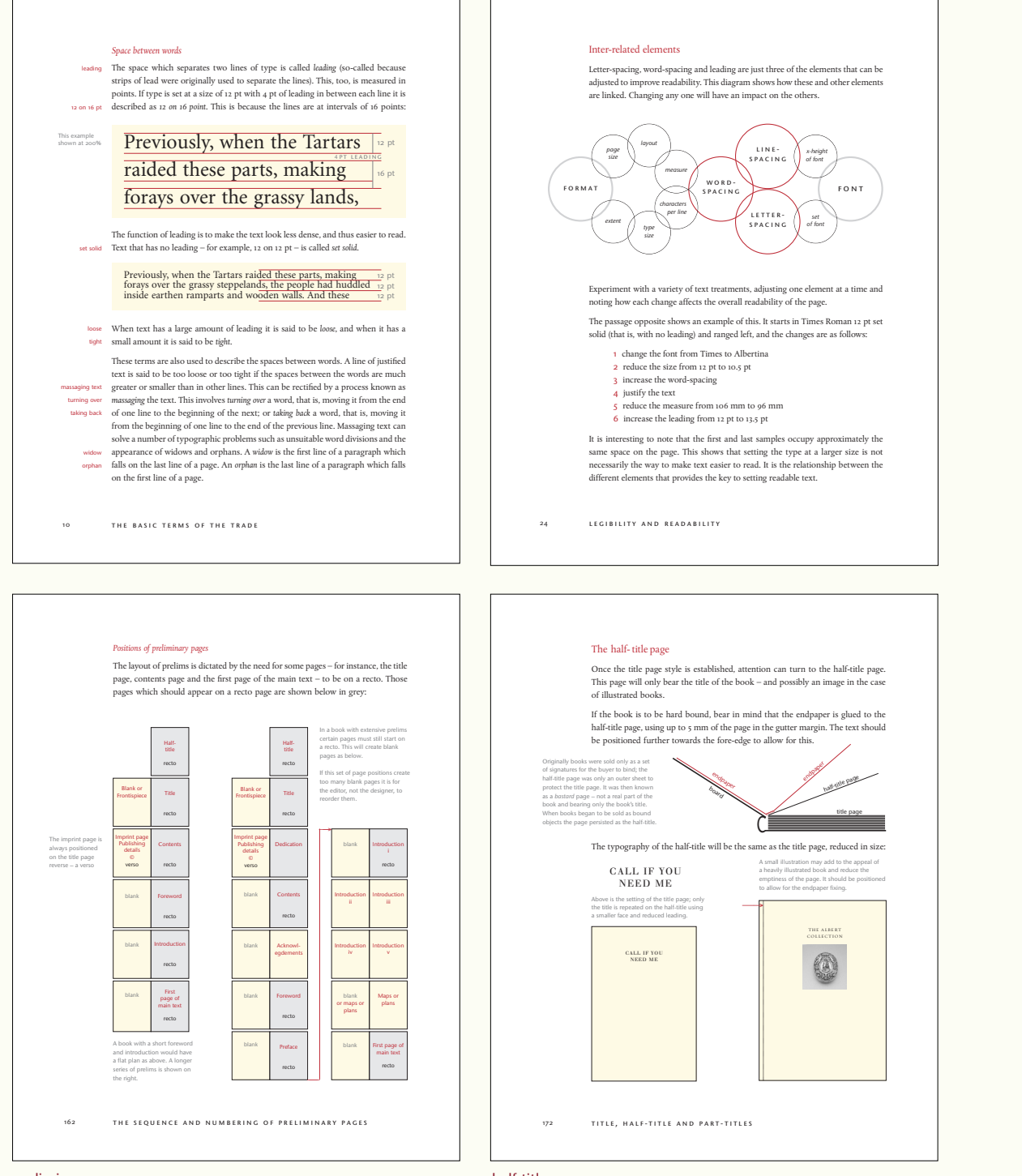

Book titles can be seen as distinct units: the title, possibly a sub-title and the author's name. The use of two or three contrasting faces gives an immediate display appeal, even without images: Dancing Lessons Redbirds for the Advanced in Age Memories from the South<br>Rick Bragg **BOHUMIL HRABAL** American typewriter and Gill Sans light Playbill and Britannic bold the messenger THE SWAN **the messenger** MAYRA MONTERO A NOVEL BY<br>SEBASTIANO VASSALI Citizen bold and regular Neuland Inline and Spartan THE DARK ROOM at Longwood Barclay Outline and Chevalier To Siberia PER PETTERSON **First**  Note how in the **Novel** right-hand example, Galahad and Futura the jump from 10 p<br>the sections and Mazarine to 15 pt seems quite big, but the jump from 20 pt to 25 pt Pingeot TO KILL is less noticeable. The sizes in the left-**Daniel Pennac** hand example have Univers 55 and Univers bold 216 x 135 mm been determined If the image is striking, use the simplest of visually resulting typefaces to avoid distraction. The type here in a more even-Binner Gothic and Formata bold was embossed. Photograph by Tono Stano looking increase. display typefaces and ornaments 145

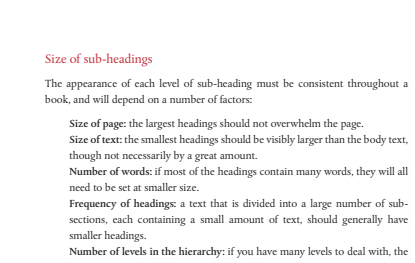

largest may need to be larger and the smallest, smaller. 128 sub-headings Choose the most frequently used level of heading – whether it be  $A$ , B or  $C - as a$ <br>starting point and increase or decrease the size of the other headings from that starting point and increase or decrease the size of the other headings from that point. The amount by which type size increases will need to be greater in the larger sizes. For example, an increase of 2 pts from 10 pt to 12 pt is noticeable: C-heading B-heading whereas an increase from 22 pt to 24 pt is less so: C-heading B-heading so type sizes should be increased visually rather than by regular increments: 10 pt Power-loom 15 pt Cotton 20 pt Textiles 25 pt Industry 9 pt Power-looms 12 pt Cotton 18 pt Textiles  $_{24}$ <sub>pt</sub> Industry

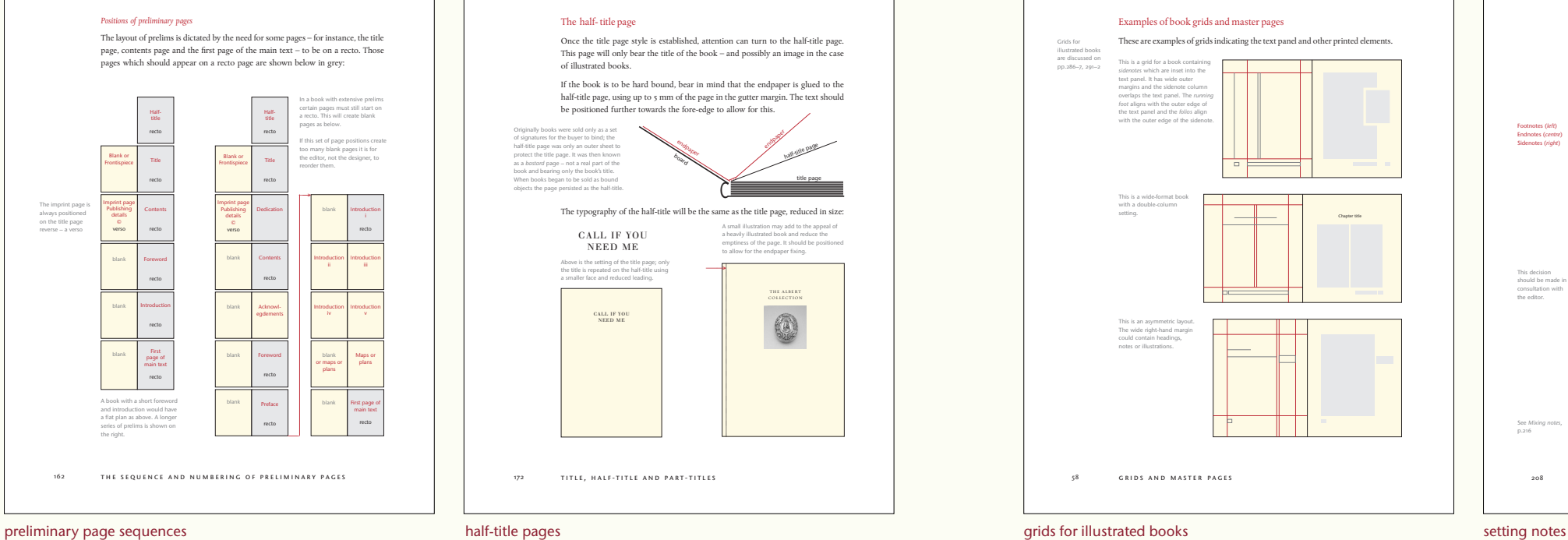

## footnotes, endnotes and sidenotes

There are three standard ways of introducing notes into a text: *footnotes*, *endnotes* and *sidenotes* (also called *shoulder notes*). Footnotes are placed at the foot of the page, endnotes at the end of the main text, or alternatively at the end of the relev chapter, and sidenotes in the fore-edge margin. An *indicator* – a number or symbol set in superior figures – is placed in the main text to refer the reader to the note.

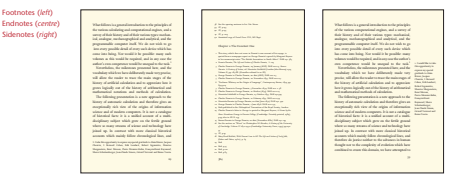

This decision should be made in When choosing which method to use, you need to consider the content of the notes. Are they important to the reader's understanding of the text – for example, translations of foreign words and phrases – in which case foot- or sidenotes would be more helpful? Or do they mostly provide references to source material, which would be more appropriately placed with the endmatter?

> The style of the book will also influence this decision. Pages of dense footnotes can make a book look 'academic' and will intimidate some readers. On the other hand, large-format illustrated books can benefit from the extra text elements which give interest to a page, and sidenotes – often in a second colour – can have a secondary effect as a decorative device.

As with all typographic elements, consistency is the key to conveying meaning to the reader. It is inadvisable to mix styles within a book, unless there is a logical reason for doing so. See *Mixing notes*,

FOOTNOTES, ENDNOTES AND SIDENOTES

the editor.

achieving the required extent

The judgement and appreciation of such spacing is highly subjective and requires practice. The spacing values between letter combinations that work in one font will not necessarily work in another. Another method is to over-space the letters and then reduce the spacing, pair by pair, until you are satisfied with the balance. If there are two or more words to be spaced, it is important that the individual words match each other in spacing values:

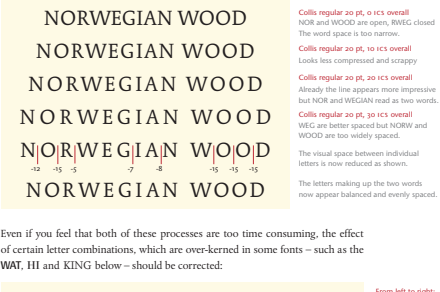

Over-spacing of words set in upper and lower case degrades the design of the face, rendering it characterless: WATERLOGGED HIVE LOOKING<br>Waterlogged hive looking WATERLOGGED From left to right: Formata Walbaum Joanna *Frivolity in the Nineties F rivolity in the Nineties* Requiem italic, 12 pt Frivolity in the Nineties F r i v olity in the Nineties Fournier, 12 pt

display typefaces and ornaments 157

### *The set of lining figures*

The difference between lining and non-lining figures is not just in the height. Lining figures are usually designed with the same *set*, that is, they occupy a space of the same width. Non-lining figures, however, have a set determined by the width of the characters themselves:

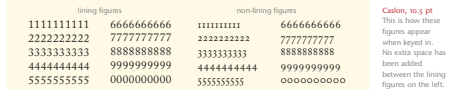

The advantage of lining figures is that they can be put into columns that will automatically line up vertically. This makes them the ideal choice when designing tables, especially if rules or boxes are required:

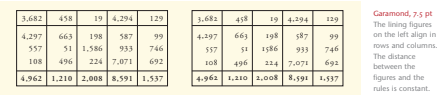

The non-lining

Bear in mind the set of figures as the demands of the text changes. The vertical alignment of lining figures, which is so useful in tables, can give them an uneven look in display (*left*), and should be adjusted with individual letter-spacing (*right*): figures on the right appear to move around within the boxes.

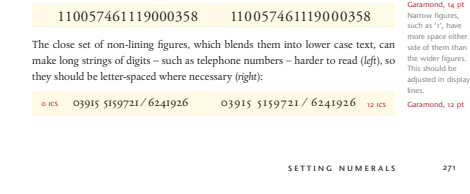

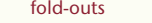

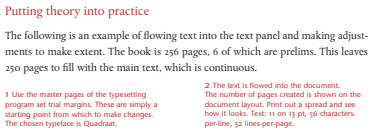

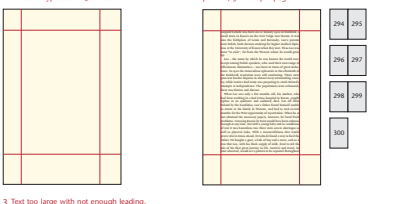

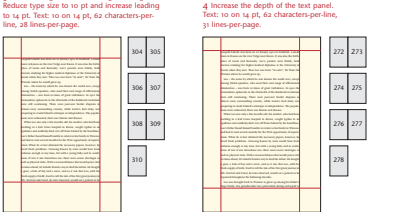

making extent 239

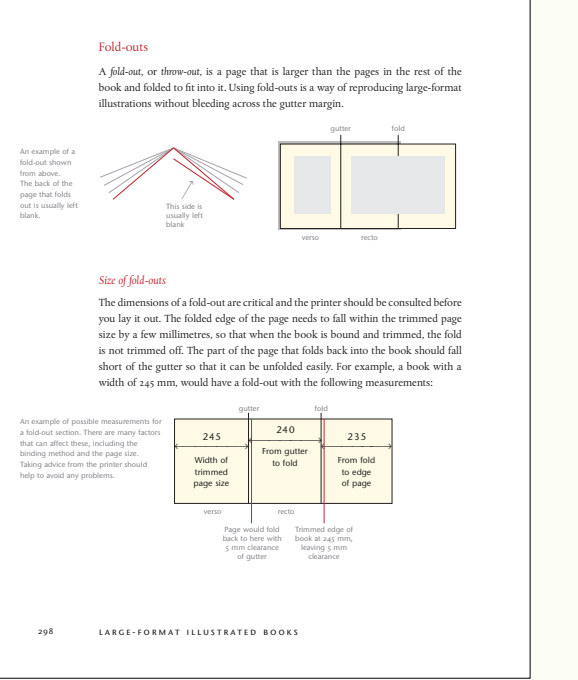

# dealing with images and text how editors supply text

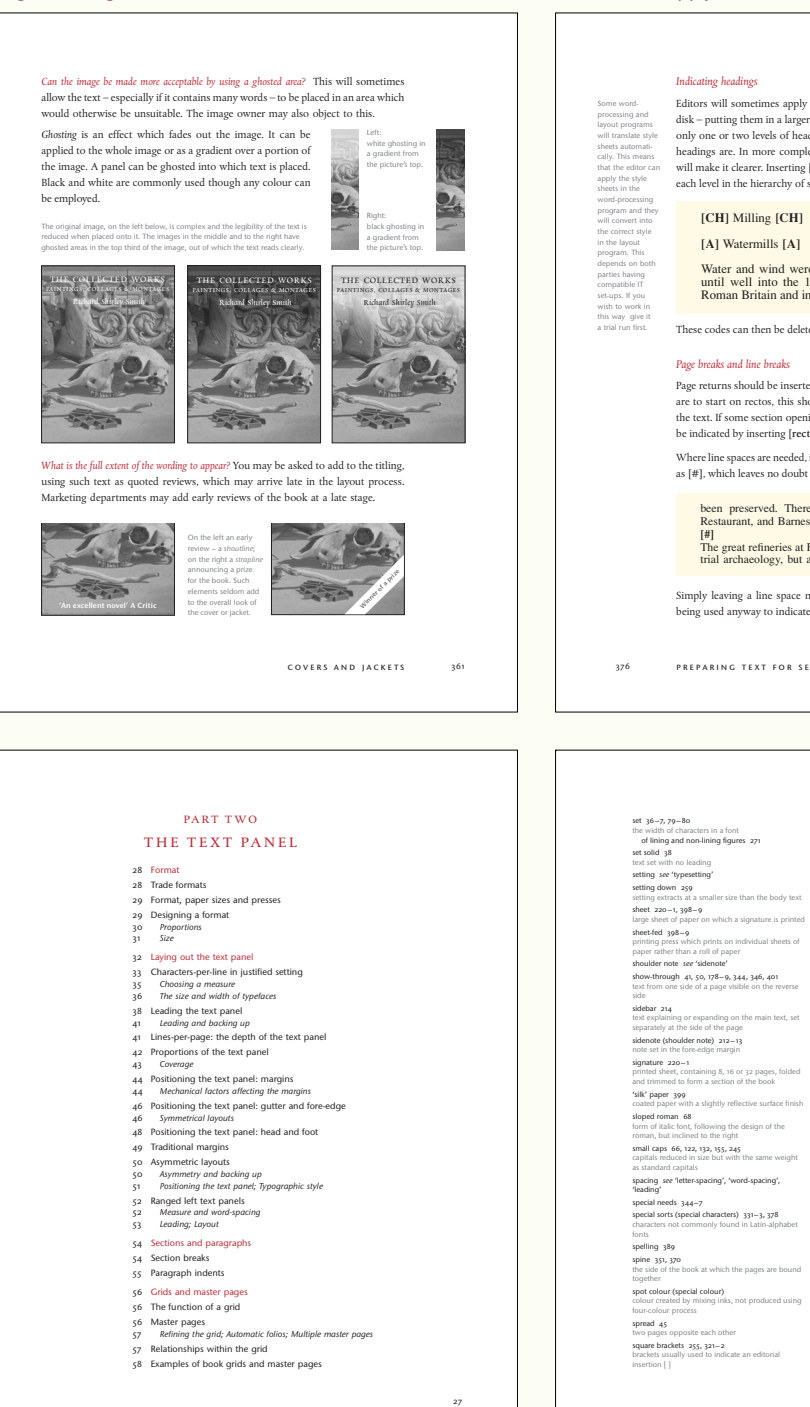

lining and non-lining figures fold-outs each section has a detailed contents page the index and glossary are combined for easier reference

glossary and index 433

## Editors will sometimes apply some basic formatting to the headings on the text disk – putting them in a larger size and in bold, for example. For simple texts with only one or two levels of heading this is enough to show the designer where the headings are. In more complex texts with many levels of heading, using a code will make it clearer. Inserting [CH] for chapter headings and [A], [B], [C], etc., for each level in the hierarchy of sub-headings is the usual way of doing this:

Water and wind were the only sources of mechanical power until well into the 18th century. Waterwheels were used in Roman Britain and increasingly from Saxon times on; the first

These codes can then be deleted by the designer as the text is formatted.

Page returns should be inserted wherever text starts on a new page. If all chapters are to start on rectos, this should be given as an instruction at the beginning of the text. If some section openings require recto starts and others do not, this may be indicated by inserting [recto] at the top of the appropriate pages.

Where line spaces are needed, it is preferable to use a code (to be deleted later), such as [#], which leaves no doubt that a line space is to be used:

been preserved. There is also here the Clubhouse, Members' Restaurant, and Barnes Wallis's office.

**[#]** The great refineries at Fawley and Grangemouth are not yet indus-trial archaeology, but are conspicuously part of the landscape, as

Simply leaving a line space may lead to confusion, especially if line spaces are being used anyway to indicate new paragraphs or space before and after extracts.

376 preparing text for setting

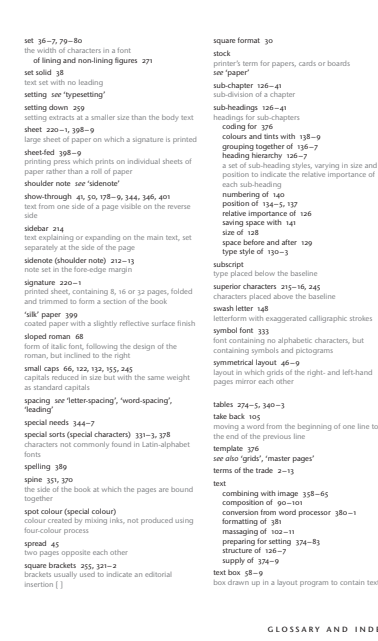